**For updated version, please click on**  [http://ocw.ump.edu.my](http://ocw.ump.edu.my/)

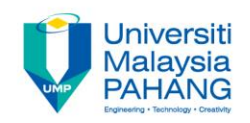

### **Computer Graphics**

## **2D Viewing and Clipping**

**Prepared by Dr. Md. Manjur Ahmed Faculty of Computer Systems and Software Engineering manjur@ump.edu.my**

### **Chapter Description**

- Aims
	- Basic of Computer Graphics.
- **Expected Outcomes** 
	- Understand the basic concept of computer graphics. (CO1: Knowledge)
	- Ability to use the computer graphics technology. (CO1: Knowledge)
- **References** 
	- Computer Graphics by Zhigang Xiang, Schaum's Outlines.
	- Donald Hearn & M. Pauline Baker, Computer Graphics with OpenGL, 4th Edition, Boston : Addison Wesley, 2011.

# Viewing transformation

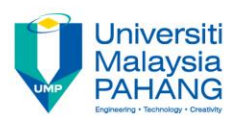

 Master coordinate system, commonly referred to as the world coordinate system

- $\checkmark$  Clipping window: What do we want to see?
- $\checkmark$  Viewport: Where do we want to see it?

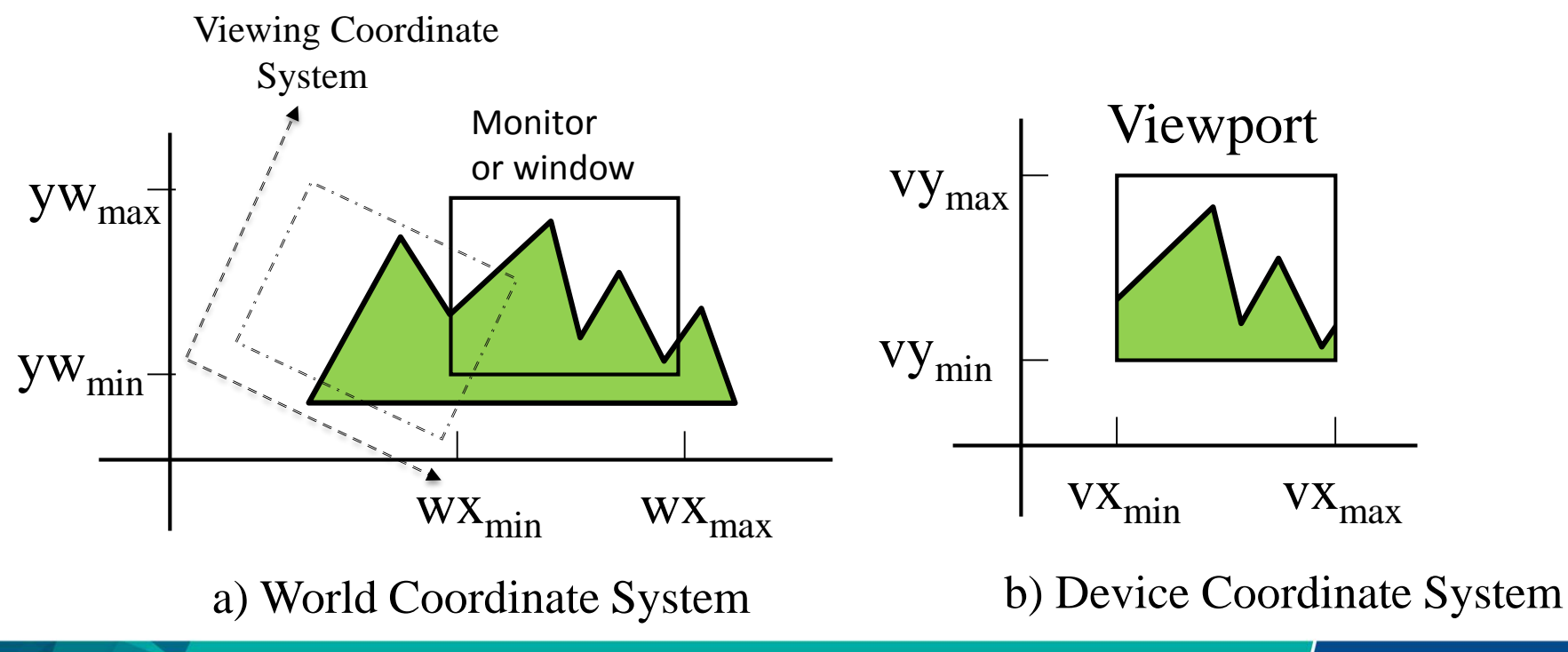

# Viewing transformation

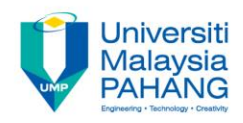

 **Viewing Transformation**: coordinate-mapping operations between world and viewing coordinate system.

 $\checkmark$  clipping window is mapped to the viewport

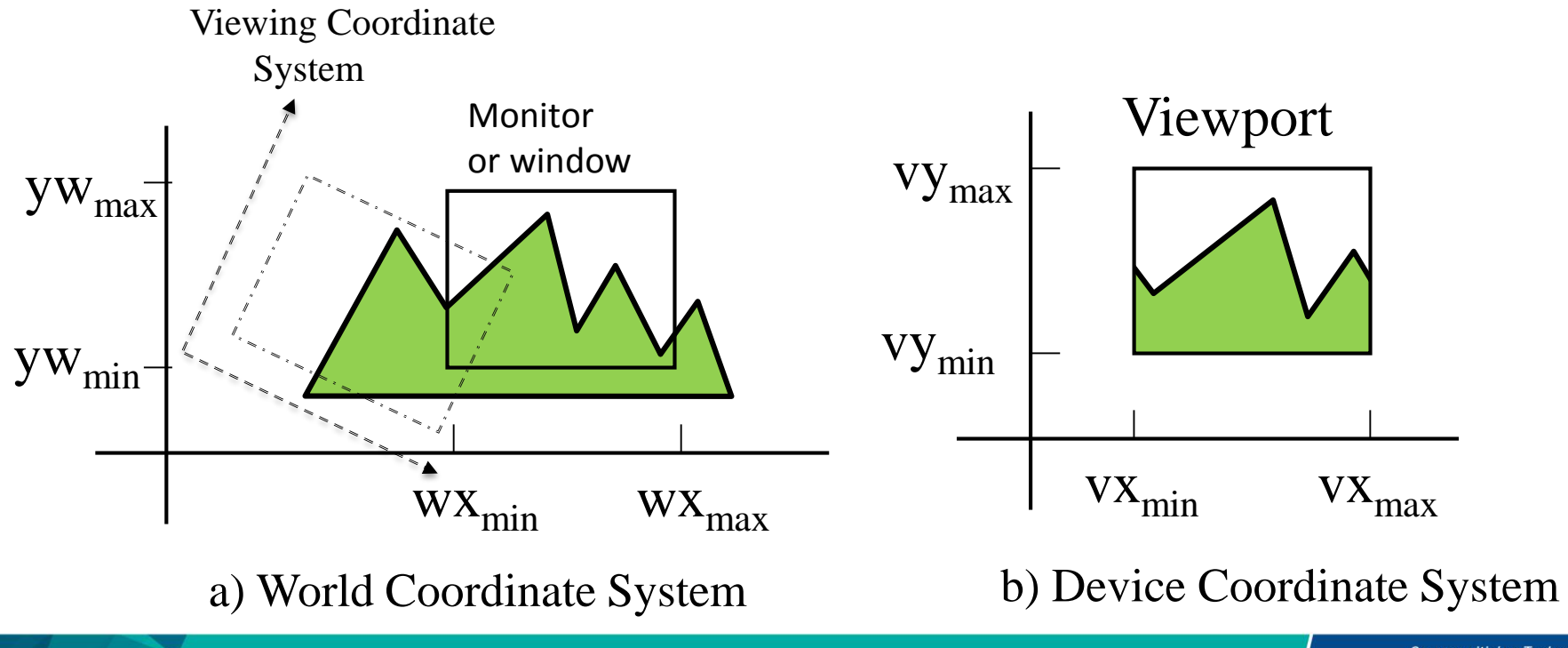

# Clipping

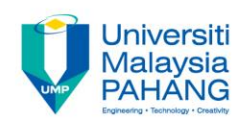

Objects in the scene possibly will be completely

(a) inside the window,

(b) outside the window,

Or (c) partially visible through the window

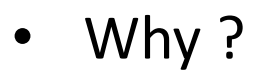

Because of reducing time complexity....

- Reduce time complexity to avoid the scan converting pixels outside window
- Therefore, avoid time and iteration because of rasterizing outside of framebuffer bounds

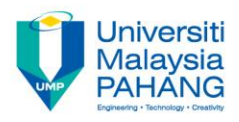

# 2D Clipping algorithms

- **Cohen-Sutherland Algorithm (Line)**
- **Liang-Barsky algorithm (Line)**
- **Sutherland-Hodgeman Algorithm (Polygon)**

# Line Clipping

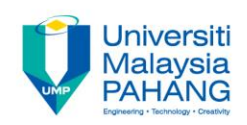

#### **Possible Configuration:**

#### 1.Both endpoints are inside the region

• No clipping necessary

2.One endpoint in, one out

• Clip at intersection point

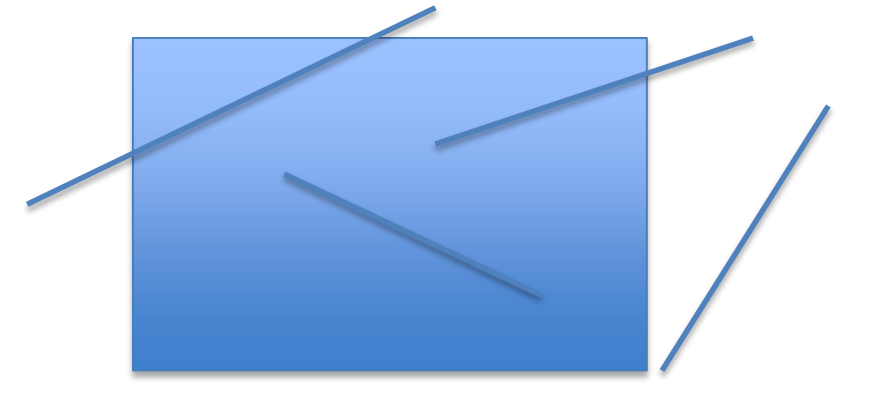

#### 3.Both endpoints outside the region:

- a. No intersection
- b. Line intersects the region
	- **•** Clip line at both intersection points

#### Line Clipping: Cohen-Sutherland **Universi** Algorithm

- Concept: Let a line with end point pairs  $(x_1, y_1)$  and  $(x_2, y_2)$ 
	- Trivial Accept/Rejects
	- Initial tests on a line for acceptance or rejection:
		- Determine whether intersection calculations is required.
	- If neither be trivially accepted nor rejected, this line is divided into two segments at a clip edge. Thus, one segment can be trivially rejected.

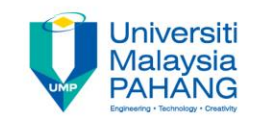

• Assign a 4-bit region code to each endpoint  $c_0$ ,  $c_1$ 

**Bit1** = 1 if  $y > y_{max}$  i.e. 1000 **Bit2** = 1 **if**  $y < y_{min}$  i.e. 0100 **Bit3 = 1 if**  $x > x_{max}$  i.e. 0010 **Bit4 = 1 if**  $x < x_{min}$ i.e. 0001

**Algorithm:** accept/reject **if**  $(c_0 | c_1) = 0000$ accept (draw) **else if**  $(c_0 \& c_1) \neq 0000$ reject (don't draw) **else** clip using **intersection points**  and retest

==========================

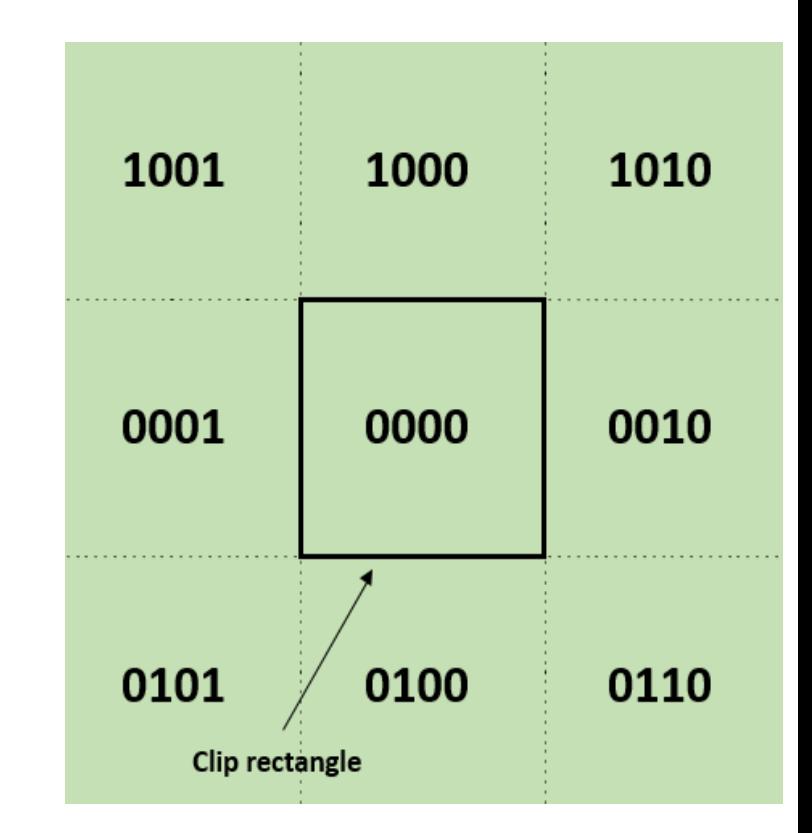

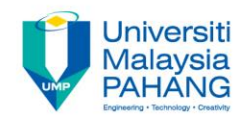

# Intersect point

- If  $1000$ , intersect with line y= $y_{max}$
- If 0100, intersect with line  $y=y_{min}$
- If 0010, intersect with line  $x=x_{max}$
- If 0001, intersect with line  $x=x_{min}$

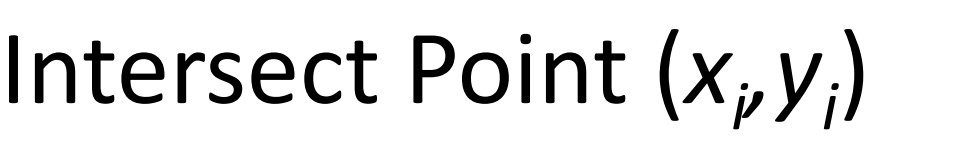

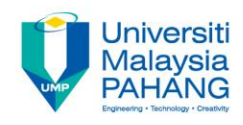

$$
x_{i} = x_{min} \text{ or } x_{max}
$$
\n
$$
y_{i} = y_{1} + m(x_{i} - x_{1})
$$
\nIf edge line is vertical\n
$$
x_{i} = x_{1} + (y_{i} - y_{1})/m
$$
\n
$$
y_{i} = y_{min} \text{ or } y_{max}
$$
\nIf edge line is horizontal

*where,* 
$$
m = (y_2 - y_1)/(x_2 - x_2)
$$

57

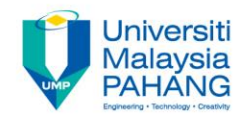

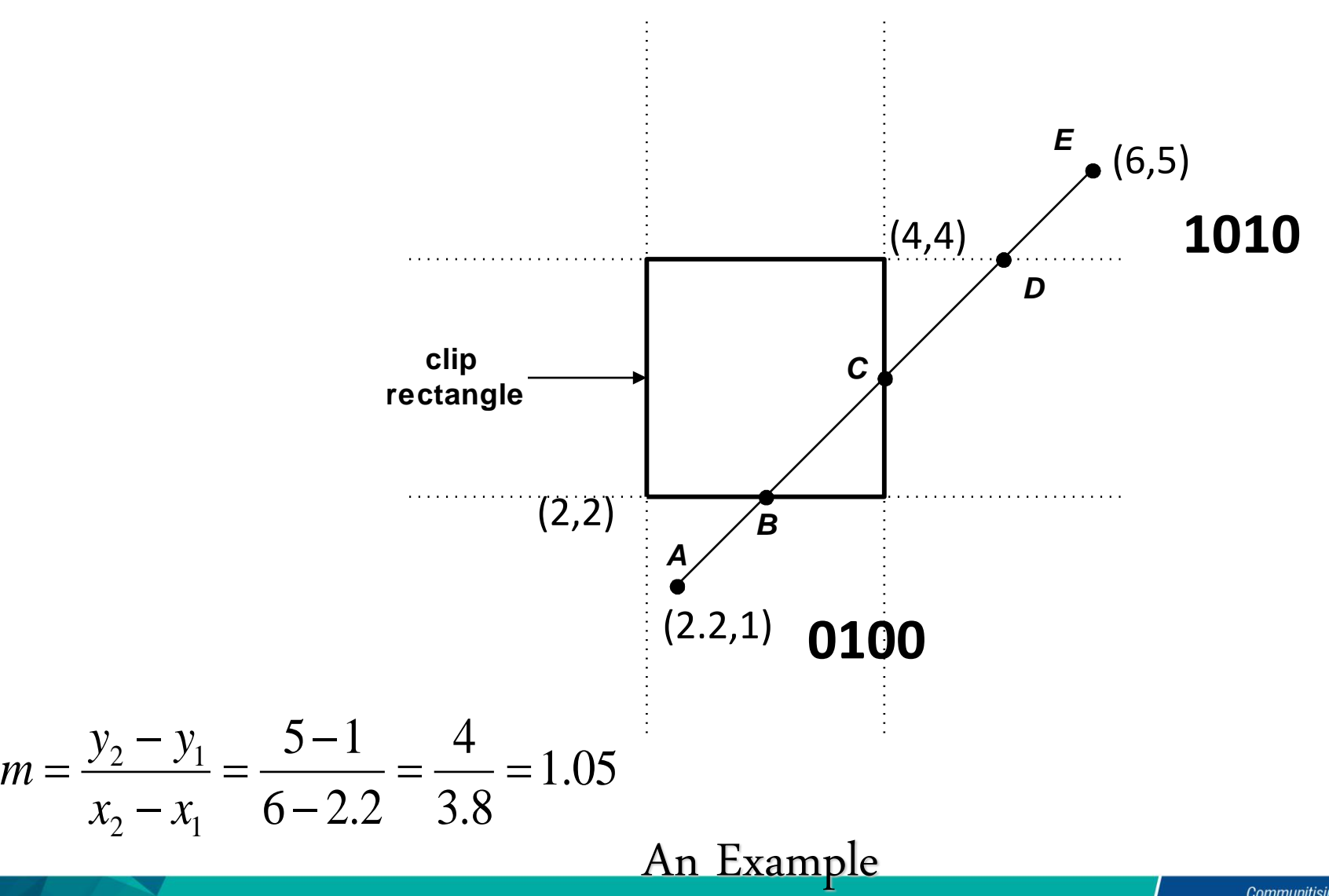

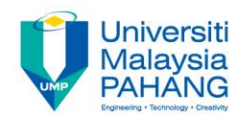

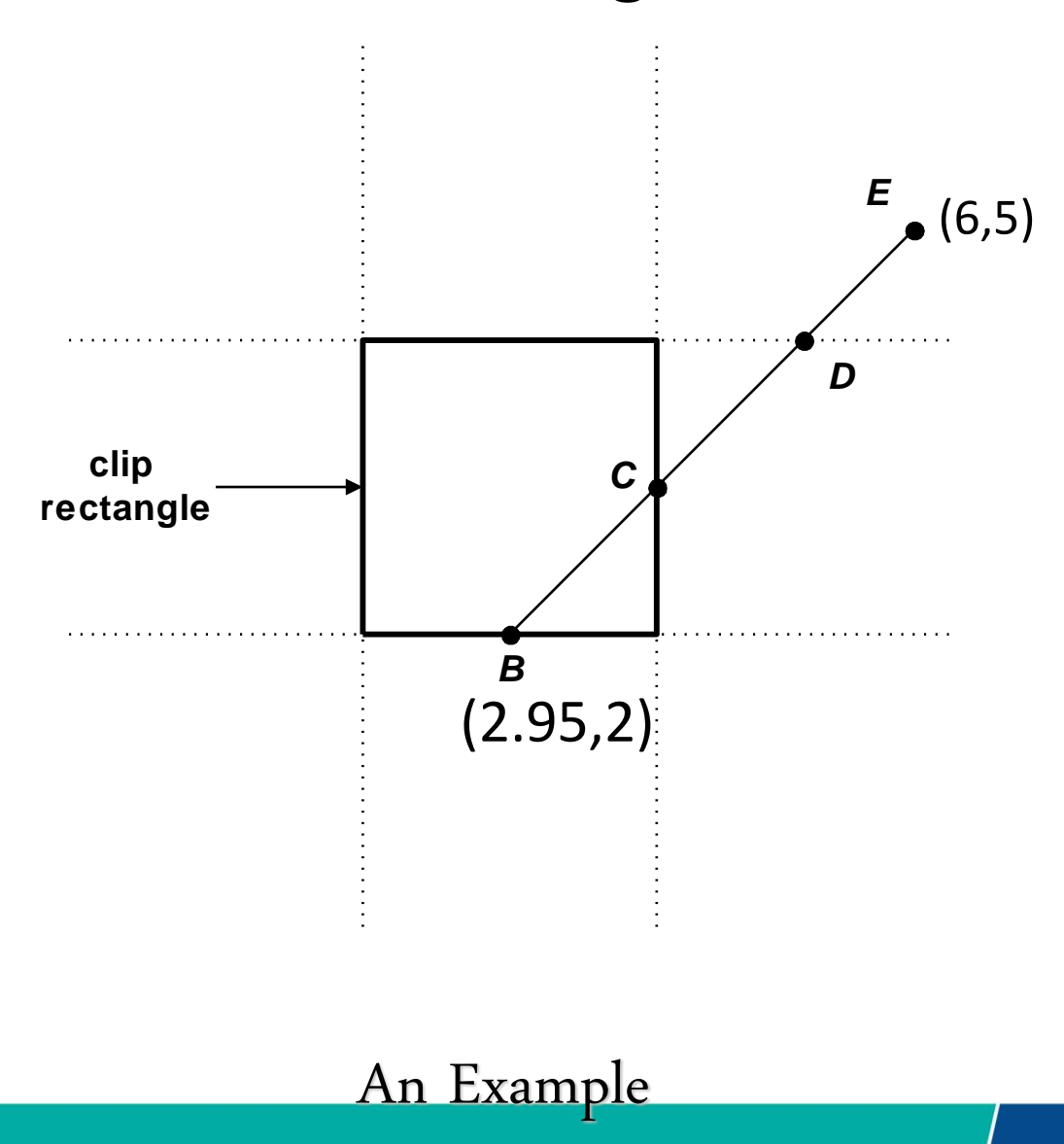

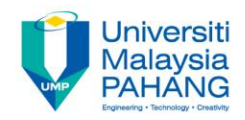

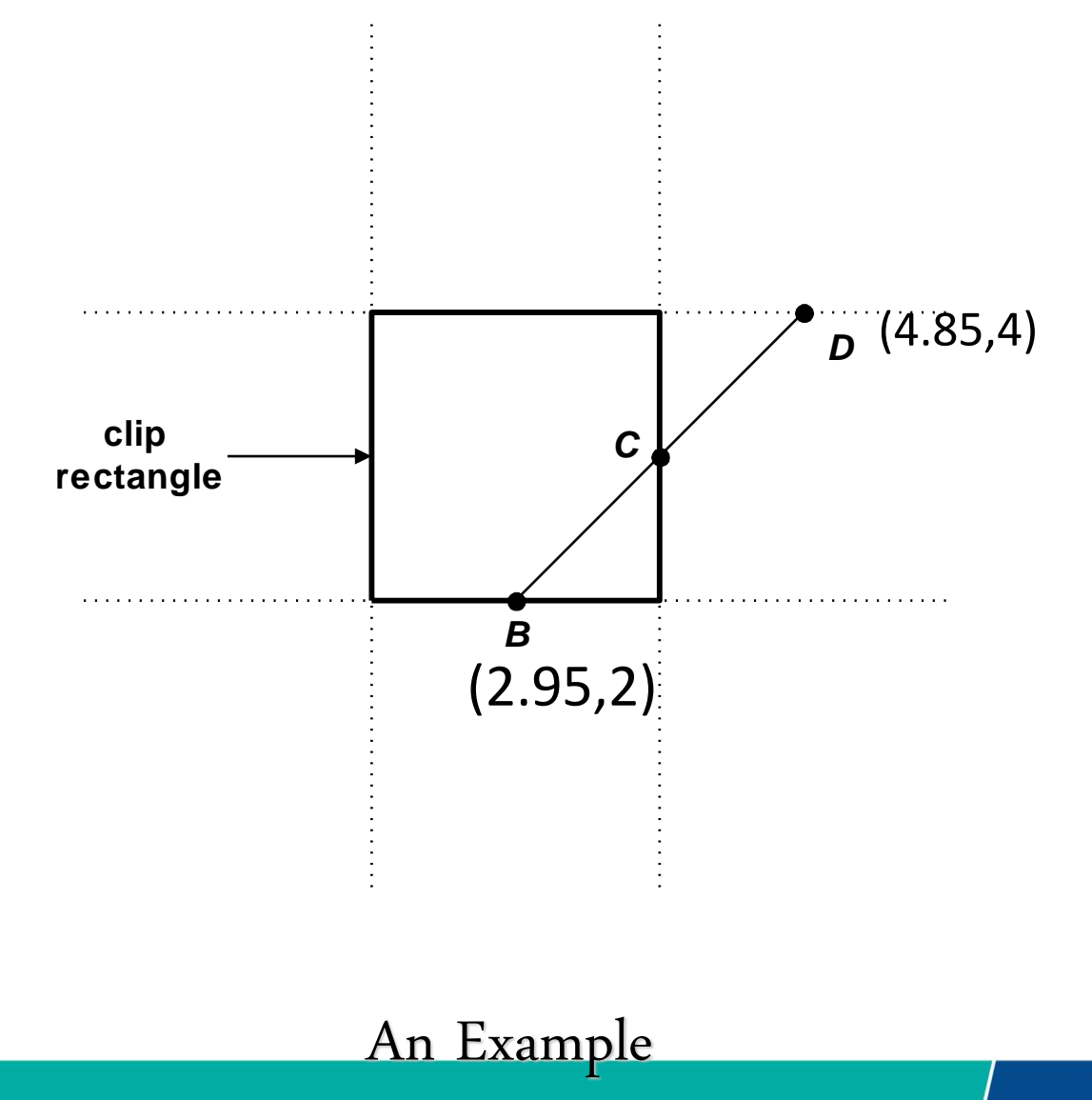

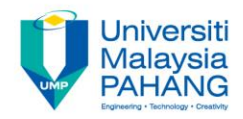

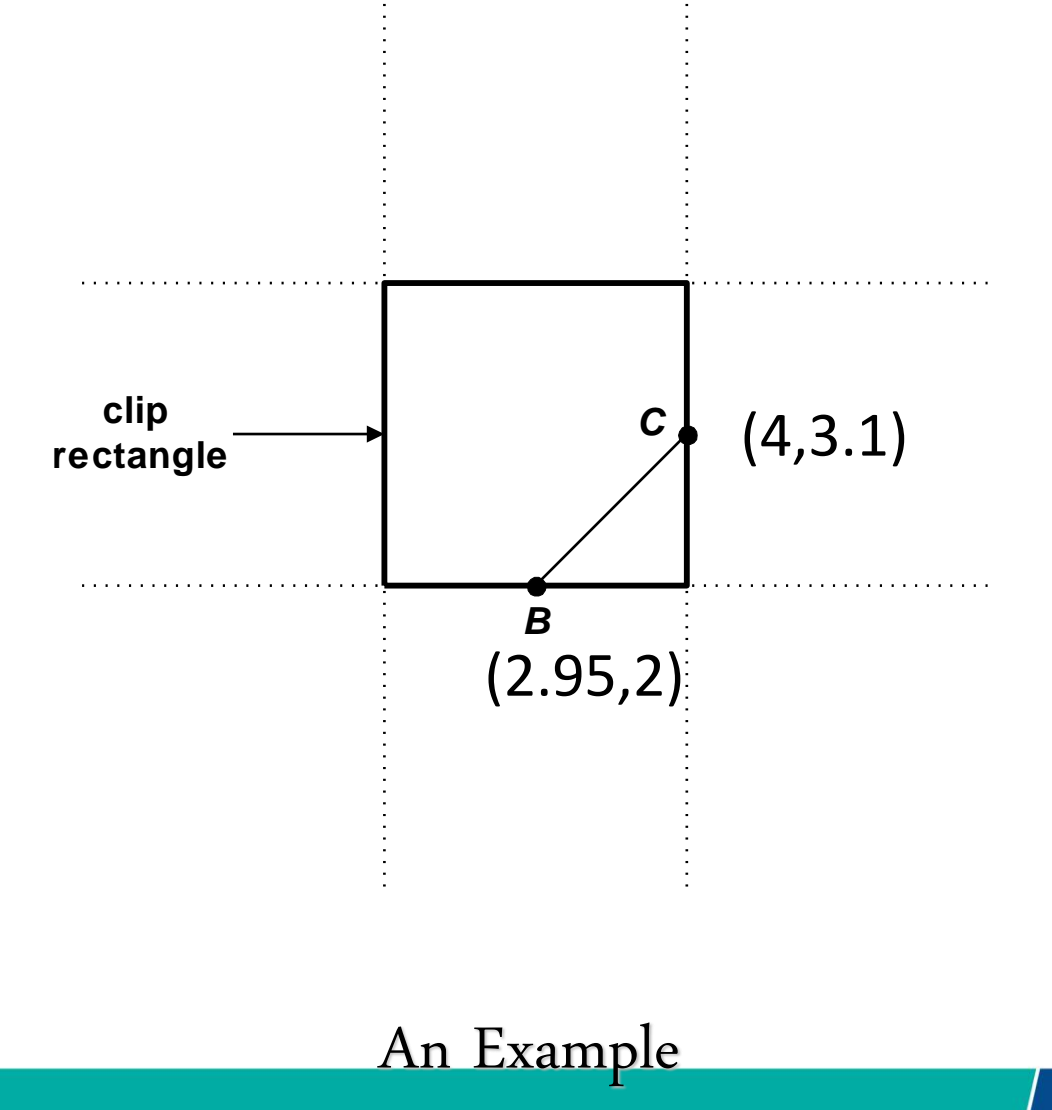

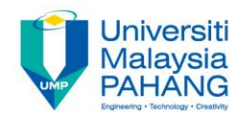

## Another Example

ч.,

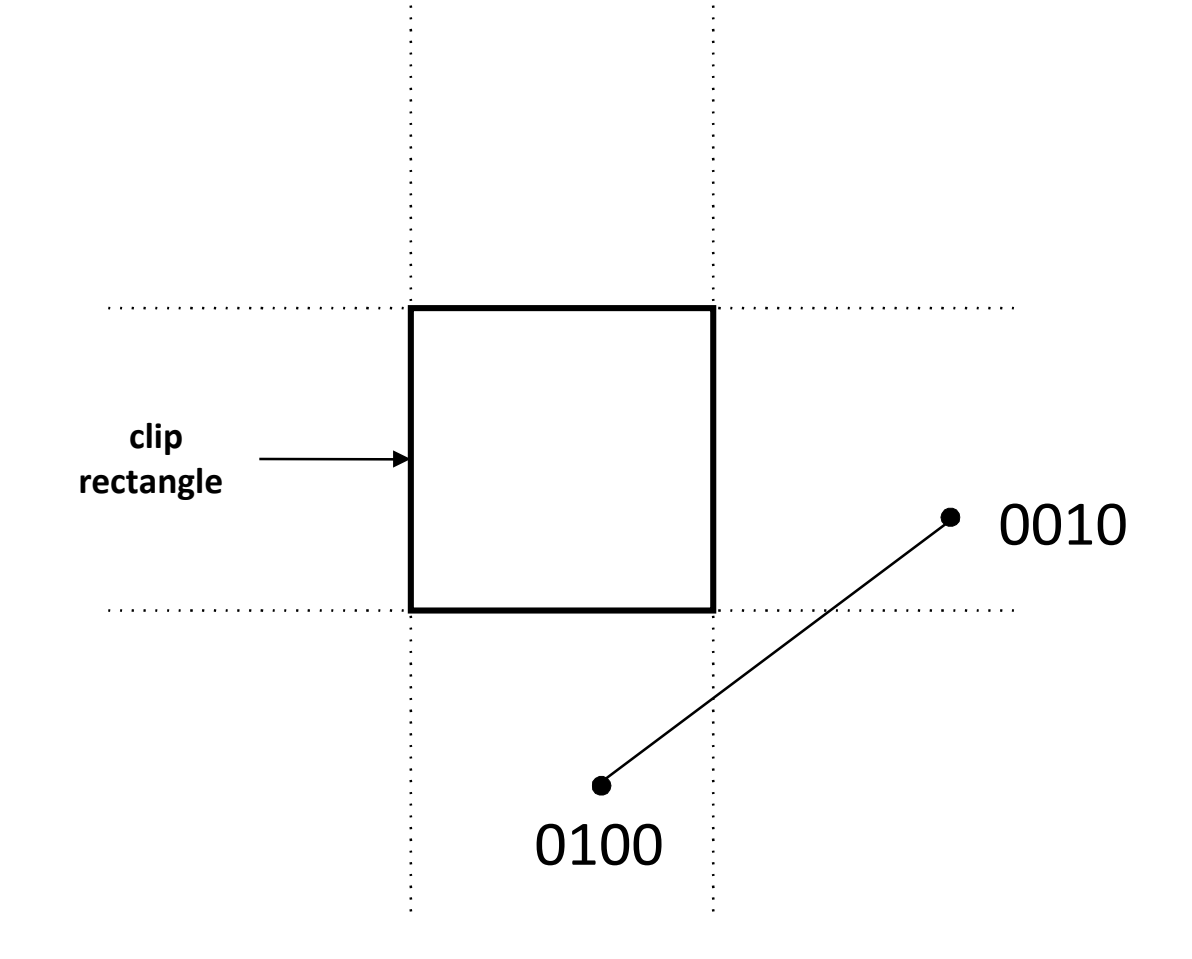

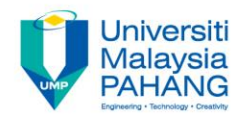

## Another Example

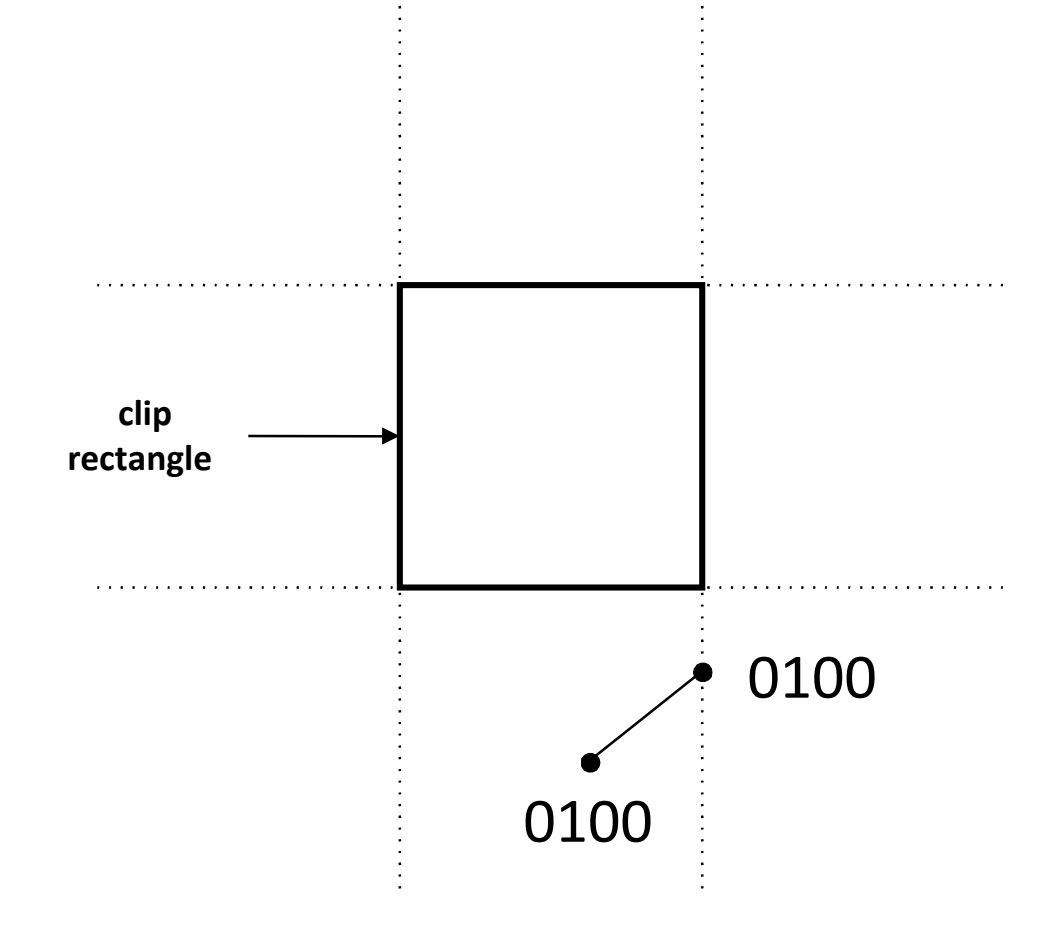

×.